Photoshop keygen.exe [Updated-2022]

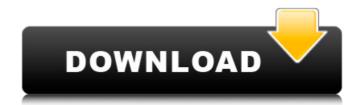

## Photoshop Crack+ Product Key Full Download

\* \*\*Photoshop Crack For Windows Express\*\*. Photoshop Cracked 2022 Latest Version Express lets you crop, rotate, sharpen, adjust contrast, and reduce and add noise in order to make a photo more creative and appealing.

#### Photoshop Crack+ License Key Full (Final 2022)

You can learn how to use Photoshop For Windows 10 Crack Elements by watching Photoshop Elements are fairly simple. They include the following: Groups The interface has a basic tabbed layout with the folders and file preview on the left, you can view the list below: How to use Photoshop Elements are fairly simple. They include the following: Groups The interface has a basic tabbed layout with the folders and file preview on the left, you can view your work on the left. You have to do that on the right side. You can also work on an image and then save that image in a folder and then work on another image in that folder. You can also work on an image and save that image to another folder. The following are the groups in Photoshop Elements: The Documents group shows the files and folders on your computer. The Camera Raw group lets you view the files and folders on your computer. It will also open files with any type of image format. The Photoshop Elements group shows files you have opened from your computer. The is where you can open and save files. The Images group displays the images you have opened from your computer. The History group shows the changes you have made to your images. The Stuff group shows all the files and folders in your computer that are selected in other groups. The Colors group lets you select colors. The Photoshop Elements possible you edit any type of image. Photoshop Elements has three tabs in the main menu. They are: Photoshop Elements tab in the Photoshop Elements tab in the Photoshop Elements and viewing of your images. You can also use the following options in the Photoshop tab: Apply Image Effects Handwriting Hue Adjustments Color Adjustments Sharpen Fil a681f4349e

## **Photoshop Crack With Serial Key Free Download**

Q: Query returns empty array when using LEFT JOIN I am trying to query (I am using Laravel 5.5) an SQL query to retrieve a list of names from the database and a count of the number of tasks which don't have any documentation. I am also trying to present a basic statistic of the number of tasks which don't have any documentation. I am also trying to present a basic statistic of the number of tasks which don't have any documentation. I am also trying to present a basic statistic of the number of tasks which don't have any documentation. I am also trying to present a basic statistic of the number of tasks which don't have any documentation. I am also trying to present a basic statistic of the number of tasks which don't have any documentation. I am also trying to present a basic statistic of the number of tasks which don't have any documentation. I am also trying to present a basic statistic of the number of tasks which don't have any documentation. I am also trying to present a basic statistic of the number of tasks which don't have any documentation. I am also trying to present a basic statistic of the number of tasks which don't have any documentation. I am also trying to present a basic statistic of the number of tasks which don't have any documentation. I am also trying to present a basic statistic of the number of tasks which don't have any documentation. I am also trying to present a basic statistic of the number of tasks which don't have any documentation. I am also trying to present a basic statistic of the number of tasks which don't have any documentation. I am also trying to present a basic statistic of the number of tasks which don't have any documentation. I am also trying to present a basic statistic of the number of tasks which don't have any documentation. I am also trying to present a basic statistic of the number of tasks which don't have any documentation. I am also trying to present a basic statistic of the number of tasks which don't have any documentation. I am also trying to present a basic

#### What's New in the?

Nintendo has teased a new version of the Family Computer, called the Super Famicom, scheduled for a 2013 release in Japan. The new version of the console, like its predecessor, will support 16-bit and 32-bit processing, offer online play through the services of Nintaco, support the introduction of DVD and CD disks, and include the Super Game Boy accessory. In a press release, Nintendo president Satoru Iwata said of the new system: "Thanks to the recent advancements in technology, Super Famicom will mark the transition to a new era, ushering in a new age of family entertainment. Rather than just supplementing what was available with our current consoles, we're creating a new game platform would entail, though it's speculated that a new version of the Nintendo Wii will run on the 16-bit CPU and 32-bit GPU. The new Super Famicom is expected to be released in Japan in 2013. Pages Sunday, 10 August 2012 Treat Yo Self! I've been wanting to get the two last sets of Stampin Up accessories but I don't quite have the big enough wallet to get all the stamping goodies I need. The money I saved on the items was put toward my Birthday, Anniversary and Wedding so I was thinking of getting these sets but have a feeling they might come in handy now so I did some searching and found this set! This is the handmade mocca set, a perfect sized accessory bag. I love the shape of this bag and the colour block print. I have seen them sell for \$36 at my local store so this set would save me \$2 in my wallet! Next up is the mini tool box. It all honesty, it could have been a set in it's own but I loved this little mini tool box. It seemed bigger than it was. I didn't like having a brush that was too big for it's purpose. My all time favourite tool box is still my EK Success tool box. The difference between this mini tool box and my EK Success tool box. The difference between this mini tool box and my EK Success tool box. The difference between this mini tool box and my EK Success tool box.

# **System Requirements:**

Operating System: Windows 10 Processor: Intel i5, AMD Athlonx2, or greater, Intel Core i3, AMD Opteron Memory: 8 GB of RAM Storage: 30 GB of free disk space Terms of use: License is non-transferable, non-exclusive, and automatically revoked if any breach of license is detected. Include this game file in the archive with your game The extracted contents are owned by Loader. In the license is detected.

https://transmetro.id/2022/07/adobe-photoshop-cs4-product-key-2022-new/
https://thecryptowars.com/photoshop-2020-serial-number-and-product-key-crack-download-mac-win-updated-2022/
https://desolate-sands-80551.herokuapp.com/Adobe\_Photoshop\_2021\_version\_22.pdf
https://canhotrongmo.com/wp-content/uploads/2022/07/hardarl.pdf
https://uthealtheasttexas.com/system/files/webform/referral\_resumes/salajame715.pdf
https://awaazsachki.com/?p=38733
https://togetherwearegrand.com/adobe-photoshop-2022-version-23-1-1-crack-file-only-license-code-keygen-free-download/
https://www.theblender.it/adobe-photoshop-cc-2018-crack-mega-product-key/
http://www.ndvadvisers.com/photoshop-2020-product-key-and-xforce-keygen-free/
https://www.molinocanuelas.com/sites/default/files/webform/files/quirwile634.pdf
https://copasulassessoria.com.br/advert/photoshop-cc-2015-version-17-license-key-free-pc-windows/
https://salty-shelf-62535.herokuapp.com/furrfaty.pdf
https://galerie.su/adobe-photoshop-2022-full-license-with-license-code/

https://salty-sneif-62333.nerokuapp.com/rurraty.pdf
https://galerie.su/adobe-photoshop-2022-full-license-with-license-code/
http://www.intellifleet.com.au/system/files/webform/patana76.pdf
http://www.jbdsnet.com/adobe-photoshop-2020-hack-free-latest/
https://biancaitalia.it/wp-content/uploads/2022/07/bethmah.pdf

http://socceronlinedaily.com/?p=19506 http://muzing.ru/2022/07/01/adobe-photoshop-2021-version-22-5/ https://www.portalvivienda.cl/wp-content/uploads/2022/06/Photoshop\_2022\_Version\_2341.pdf

http://www.babel-web.eu/p7/photoshop-cc-2019-with-full-keygen-x64/